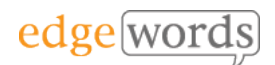

# BDD Cucumber WebDriverJS

# 2 Day Course

This comprehensive course covers all the essential principles to get you up and running in Behaviour-Driven Development of Cucumber and WebDriver JavaScript Tests

Designed for beginners of BDD and Cucumber, it takes the new-comer through all the basic techniques of writing Feature Files in Gherkin, to writing the associated Step Definitions and code in Cucumber & WebDriver to executing from the command line.

Throughout the course practical examples are demonstrated, and the delegates get to practice what they have learned in each chapter against a Web training application.

The course uses: Visual Studio Code, cucumber-js, WebDriver JS, Chai, NodeJS, NPM

## **Course Objectives**

- understand the required installs and packages to use Cucumber
- understand how to structure your automated Cucumber project
- gain a full understanding of how to write good Gherkin and Step Definitions
- Understand how to refactor and re-use common Methods for Steps
- By the end of the course you should have a thorough understanding of how to develop well-written Feature Files and Scenarios, How to manage Step Definitions and write associated Methods, how to organise the Cucumber project and how to integrate into the POM framework

### **Course Pre-requisites**

- A basic understanding of writing Selenium WebDriver JavaScript Tests or attended our WebDriver JS course.
- Some programming experience would be advantageous - The course is based on using WebDriver JavaScript & Chai with NodeJS, but does not teach you JavaScript as you can use a variety of programming languages with WebDriver and Cucumber.

# **Key Points**

#### **Introduction to BDD**

A background to BDD and its benefits. The process of BDD. An overview of the tools available, terminology.

#### **Introduction to Gherkin**

Feature Files, introduction to the Gherkin language, basic syntax

#### **More Gherkin**

Using the Background fixture, Parameters, Doc Strings, Examples and Data Tables, using Tags to organise execution, commenting

#### **Installation of the Cucumber Framework**

Installing Cucumber with npm. Creating a project structure, creating a Feature, execution of Feature Files

#### **Step Definitions & Code Binding**

Using prototype step definitions, creating step definition Methods, expanding Methods with Parameters, Step Definition syntax, using Regular Expressions

#### **Running the Cucumber Tests**

Using Cucumber Command Line Interface, CLI parameters, Results & Reporting, HTML reports

#### **Hooks**

Using Hooks in cucumber-js (BeforeAll, Before, After, AfterAll), Cucumber **Timeouts** 

#### **The Cucumber World Object**

Attaching items to World, Creating your own custom World Constructor

#### **Tables & Scenario Outlines**

In-line Step Table Iterating, Scenario Outline Data Handling

#### **Integrating Cucumber into the POM**

Using Cucumber & WebDriver under the Page Object Model. Using Helpers

#### **VS Code Tips**

Cucumber Icon Packs, Setting up GoTo Definitions Shortcut, Debugging scripts

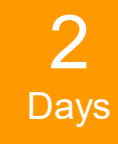

The introductory course that takes you from **beginner** through to writing effective Feature Files and then Automating them using **WebDriver JavaScript** 

Recommended for anyone new to BDD and **Cucumber**